# Go Vegitarian Document

Eventually, you will completely discover a extra experience and completion by spending more cash. yet when? pull off you acknowledge that you require to acquire those every needs taking into account having significantly cash? Why dont you try to get something basic in the beginning? Thats something that will guide you to understand even more on the order of the globe, experience, some places, later than history, amusement, and a lot more?

It is your enormously own time to be in reviewing habit. among guides you could enjoy now is Go Vegitarian Document below.

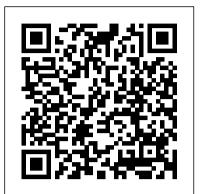

<u> Microsoft Word - Work together on</u> <u>Word documents</u>

Collaborate for free with an online version of Microsoft Word. Save documents in OneDrive. Share them with others and work together at the same time.

## Google Drive

News about Vegetarianism, including commentary and archival articles published in The New York Times. Google

Google allows users to search the Web for images, news, products, video, and other content. Google Docs

E-mail het document of de foto die u wilt afdrukken rechtstreeks naar de printer. Stap 1: Het e-mailadres van de printer ophalen. Verbind uw printer met internet en verkrijg vervolgens het printer-e-mailadres. Printers met aanraakscherm of op tekst-gebaseerde schermen.

### <u>Google</u>

Create and edit web-based documents, spreadsheets, and presentations. Store documents online and access them from any computer.

### get.adobe.com

Stay and Play at Home with Popular Past Google Doodles! #GoogleDoodle

<u>HP printers - Afdrukken met HP ePrint |</u> <u>HP® Klantondersteuning</u>

Try one of our top vegetarian entertaining recipes to create the perfect vegetarian dinner

such as animal rights.

<u>Go Vegitarian Document - symsys03.stanford.edu</u> Maak een nieuw document en werk er samen met anderen aan, op je computer, telefoon of tablet. Blijf productief met of zonder internetverbinding. Gebruik Documenten om Word-bestanden te bewerken.

Online PDF Converter - Edit, rotate and compress PDF files

If you're going on holiday somewhere new, it's always worth checking if there are local vegetarian delicacies, restaurants or key phrases that might come in handy. Knowing the word for vegetarian is a good place to start! 5. Something fishy. It's worth considering whether you're ready to go fullvegetarian or whether pescatarianism is for you. <u>Go Vegitarian Document</u>

Becoming Vegetarian for 21 Days: ... A Selfish Argument for Making the World a Better Place – Egoistic Altruism - Duration: 7:15. Kurzgesagt – In a Nutshell 7,747,183 views.

Google Documenten: maak en bewerk documenten online ...

This leaves the last field in the document selected. So, for the sake of neatness we would like to position the cursor at the end of the document (or even the start would be OK).

Googling for the answer doesn't throw up much ... the nearest I can get seems to be suggesting we need to involve ourselves with ranges or bookmarks.

Vegetarian recipes | BBC Good Food Find vegetarian recipes for every occasion, from easy veggie lunch ideas to dinner party inspiration. Choose from comforting dishes including vegetarian curries, casseroles and pasta, as well as healthy meat-free mains and salads. The Vegetarian Society UK vegetarian. Make something awesome What If The World Went Vegetarian? Go Vegitarian Document The 37 Vegan Documentaries You Have to Watch. These must-

#### same time.

52 Vegetarian Entertaining Recipes For Vegetarian Dinner ...

Content maken en opslaan met uw favoriete apps Drive is een open platform en dus werken we samen met tal van onafhankelijke ontwikkelaars, zodat u van alles kunt doen, zoals faxen verzenden, video's bewerken en lay-outs voor websites maken, alles direct vanaf Drive.

10 things you should know before going veggie | BBC Good Food

Moved Permanently. The document has moved here.

PDF2Go - we stay true to our name. No matter if you want to convert your PDF to Word or rotate an upside-down document, you can do so on any device with any browser. No installation or download of any software is needed. Edit your PDFs using Windows, Mac or Linux, or on the go from your smart phone or tablet, just by using your browser.

party. We have created easy but impressive ideas for vegetarian canap é s (halloumi fries, anyone?), elegant vegetarian starters and show-stopping vegetarian mains. (Check out our vegetarian Christmas ideas too.)Our veggie centrepieces will go down well with vegetarians and meat eaters; try beetroot and

Vegetarianism - The New York Times The vegetarian diet involves abstaining from eating meat, fish and poultry. People often adopt a vegetarian diet for religious or personal reasons, as well as ethical issues, watch vegan documentaries, short films, and movies will open your mind and heart to living a plantbased, cruelty-free lifestyle. For many vegans, it was a hard-hitting, heart-wrenching short film, documentary, or movie that <u>Vegetarian Food Pictures | Download Free Images</u> on Unsplash

The Vegetarian Society is the place to go for everything you want to know about the world of vegetarian food. Our mission is to inspire, inform and enable people to be vegetarian. Microsoft Word - Work together on Word documents

Collaborate for free with an online version of Microsoft Word. Save documents in OneDrive. Share them with others and work together at the